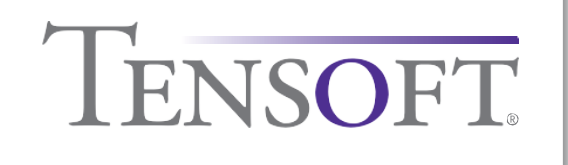

## *Kind Connect Integration*

Robust way to integrate customer invoices, vendor payables and journal entries from any external application into Microsoft Dynamics 365 Business Central.

Kind Connect streamlines the hard work of integration, data validation and helps to improve the quality of integrated data over time in a way acceptable to Business Central. The validation rules in place check for errors and push data that does not pass validation to an edit grid. It's a kinder way to connect the system and handle exceptions.

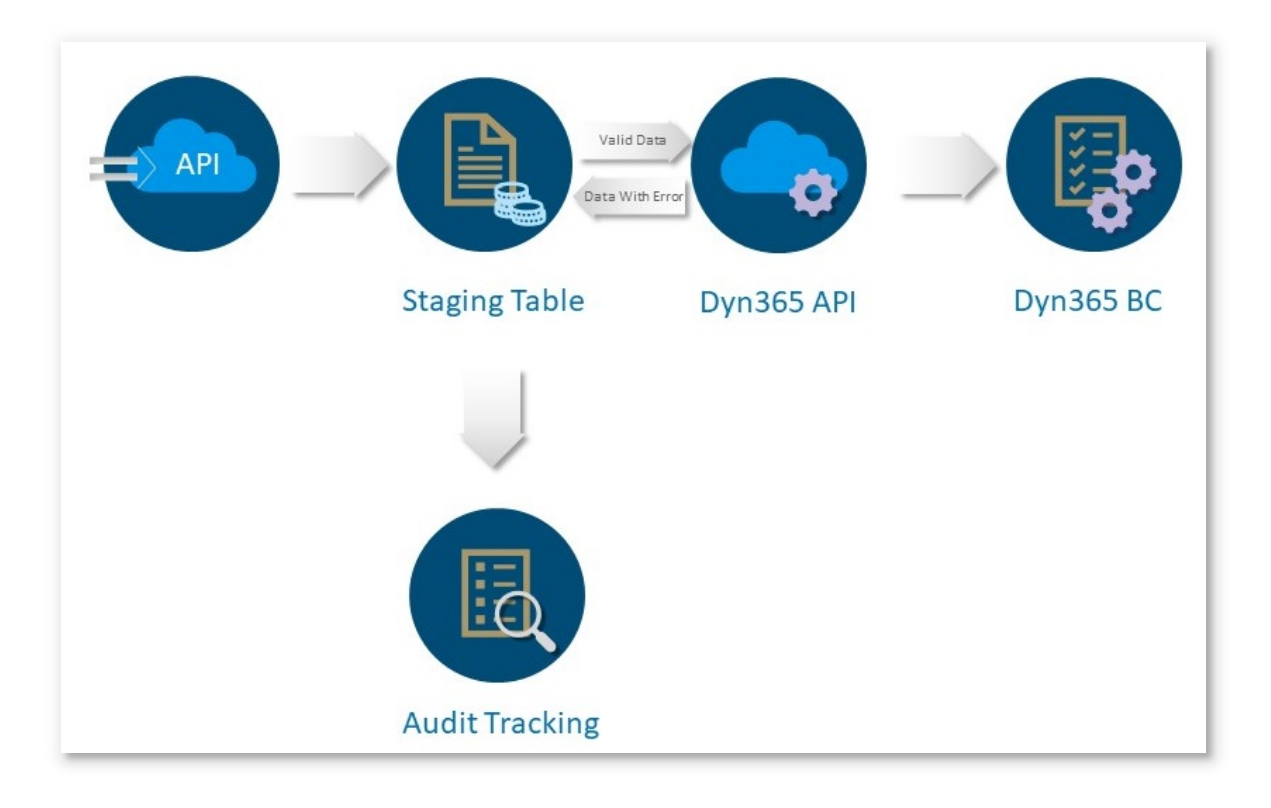

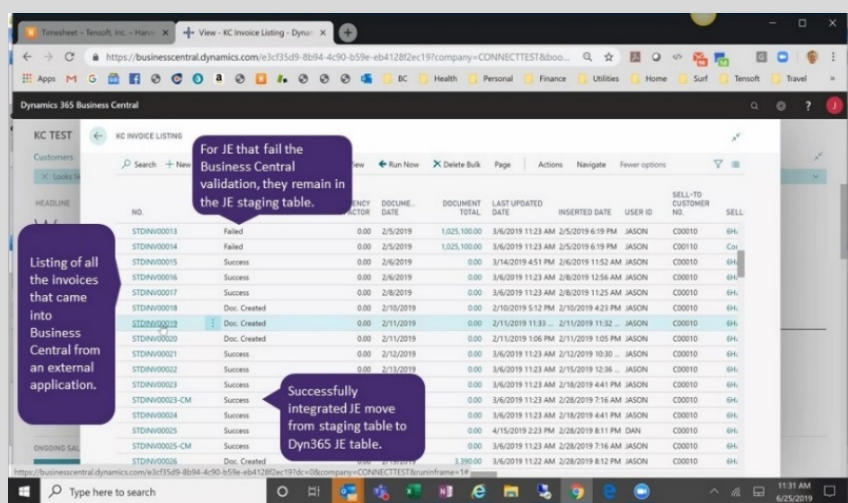

**Error Description in** 

**the Staging Table**

system.

## **Seamless Integration with Dyn365BC**

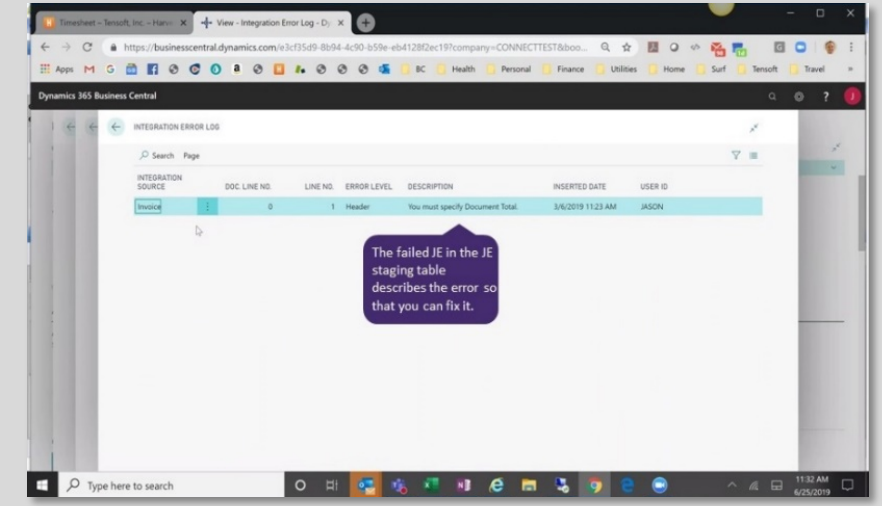

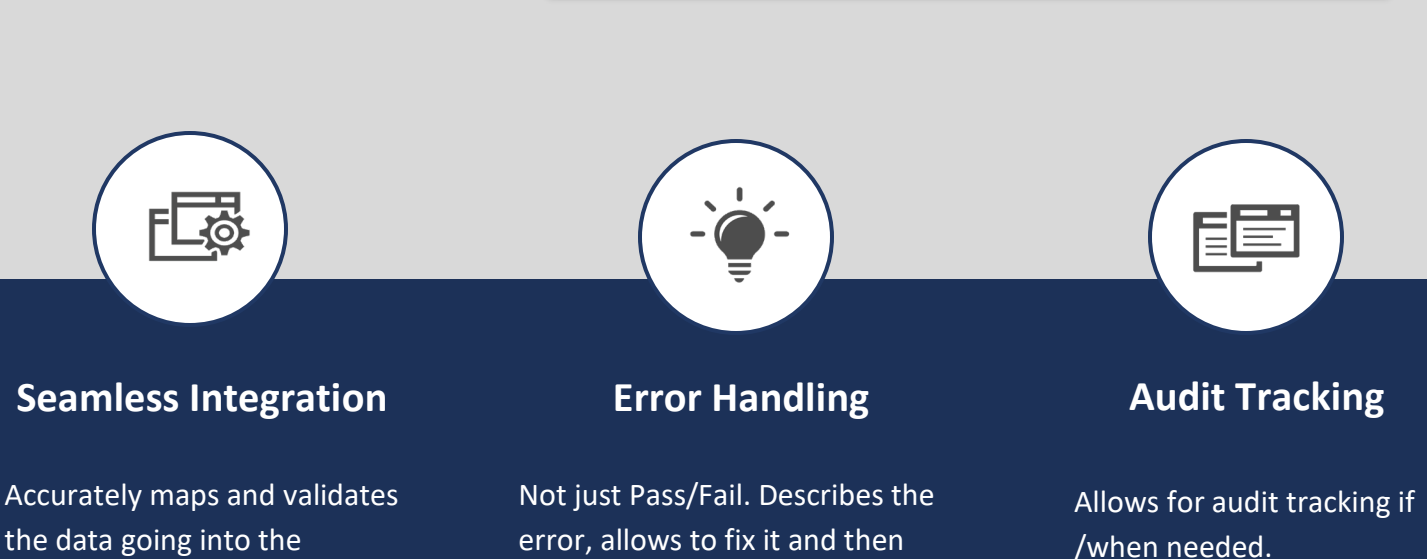

## **www.tensoft.com**

sends it across Business Central.